Spécial Semanine de l'Internet au BURKINA SPECIAL ENTRE L'ATTENTIER EN SPECIAL JUIN 2007 http://www.burkina-ntic.org

INSTITUT INTERNATIONAL POUR LA COMMUNICATION ET LE DÉVELOPPEMENT

# Burkina-nuc SPECIAL FETE DE L'INTE

Les enjeux de l'Internet, les logiciels libres, le choix d'ordinateur,annuaire de site web Burkinabès…

C'est quoi l'Internet?p3

Interview du Vice Président du comité d'organisation p4

Comment choisir son micro-ordinateur?p8

**Sedison** 

Annuaire des sites webs Burkinabè p11

# **EDITORIAL**

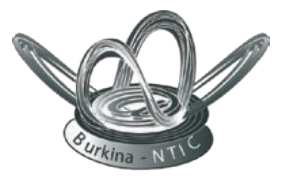

### C'est quoi les NTIC?

Les NTIC, ce sont les Nouvelles Technologies de l'Information et de la Communication. C'est un ensemble de technologies utilisant à la fois les sciences de l'Information, de la Communication et de l'Informatique. Le dénominateur commun des NTIC est l'utilisation du numérique. Que ce soit le son, le texte ou les images, tout peut être passé en version numérique et transportée à l'autre bout de la planète dans une fraction de seconde.

Les technologies traditionnelles ne sont pas pour autant exclues (la radio, les journaux, le téléphone, la télévision...) du moment où ces technologies utilisent aussi des méthodes modernes, donc des nouvelles technologies.

Pour dire vrai, il est mieux d'utiliser TIC (Technologies de l'Information et de la Communication) parce que toute technologie a été nouvelle à une certaine époque et les technologies d'aujourd'hui sont remises en question tous les jours.

Le plus souvent, en parlant de NTIC on pense à l'Internet. Par exemple, les téléphones portables ou cellulaires sont au centre des NTIC et paraissent banalisées pour autant.

### Et l'Internet?

Internet, c'est le Réseau des réseaux. Imaginez un ensemble de milliers d'ordinateurs qui communiquent entre eux et transmettent des milliards d'informations en permanence.

Des milliers d'ordinateurs dont chacun a un nom de code s'échangent des informations et cela grâce au réseau de communication: (lignes fixes, fibres optiques, câbles sous marins, satellites de communication et serveurs (gros ordinateurs contenant des informations de toutes sortes).

Quand le système a commencé, c'était seulement quelques privilégiés qui pouvaient accéder aux informations: l'Armée aux USA, ensuite les grandes banques, les grandes sociétés, les organisations, les universités, les individus...

Avec le développement du système dans les années 90 (Ordinateurs plus puissants, et de moins en moins chers, système plus libéral...) tout le monde peut accéder aux informations sur Internet et même y introduire ses propres informations et proposer ses services.

### **Burkina-ntic**

Récépissé n°1721/MIJ/CA-GI/ OUA/P.F Juillet 2003

Directeur de publication Sylvestre OUEDRAOGO

**Rédaction** Roukiatou Ouédraogo Ramata Soré Sylvestre Ouédraogo Charles Dalla

**Collaborateurs** Groupe TIC Education Groupe TIC Genre Groupe TIC Agriculture Groupe Télécentre Yam Pukri

> PAO Celine Ilboudo

#### Contact

Sylvestre Ouédraogo Coordonnateur programme Tél: 70 25 04 49

> Zio Amélie Administration

Tél: 70 23 37 86 Theodore Somda

Gestion site Web Burkina-NTIC Tél: 70 26 92 00

http://www.Burkina-ntic.org

09 BP 1170 Ouagadougou 09

yamnet@fasonetbf

info@burina-ntic.org Programme LIEN

s/c Association Yam Pukri

Tel: 30 38 82 74, Immeuble Yam Net Plus. Kalgondin, situé vers la ZAD

www.burkina-ntic.org

N° SPECIAL

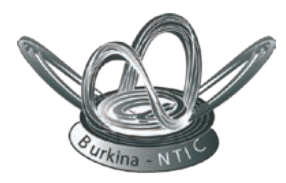

# Sommaire

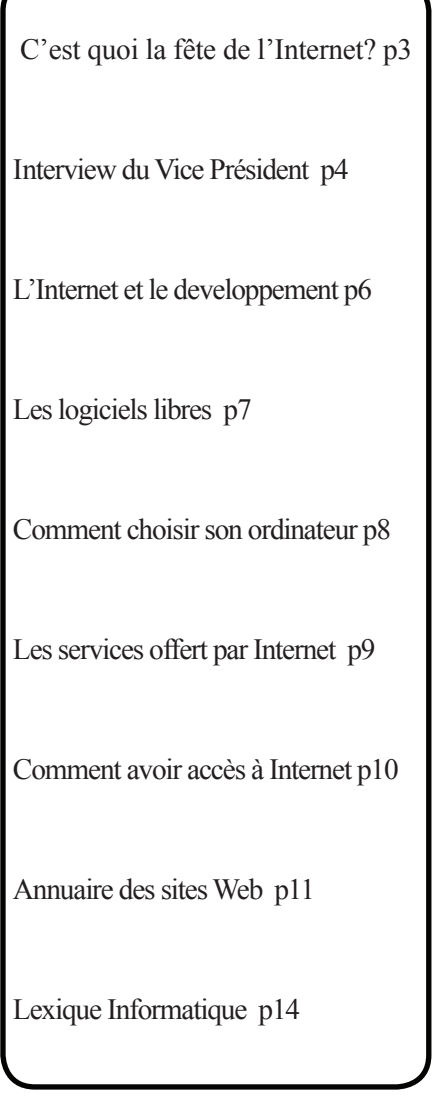

La fête de l'Internet a eu lieu pour la première fois en 1998 dans plusieurs pays Francophones sous l'instigation de l'association pour la fête de l'Internet. Elle vise à populariser l'Internet et à la faire connaître du grand public. Plusieurs initiatives sont menées pendant l'évènement. Jeux concours, démonstration, navigation gratuite...Elle coïncide avec la semaine de la francophonie chaque année. Beaucoup de pays se sont associés à l'évènement et au Burkina Faso, la fête a été toujours organisée par des organisations de la société civile, le privé, l'Etat, les institutions...

En juillet 2003, la fête de l'Internet a été institutionnalisée au Burkina sous l'appellation Semaine Nationale de l'Internet et des autres TIC. Un Comité National d'Orientation a été mis sur pied par le gouvernement du Burkina Faso

Pour en savoir plus, voir:

# Infos pratiques

Pour apprendre les NTIC d'une manière simple et humoristique, lisez l'ordinateur et le Djembé, entre rêves et réalités disponible à la Librairie harmattan Ouagadougou () et à Yam Pukri (tel 50 388274, 70 25 04 49)

Pour échanger, allez sur http://www.Burkina-ntic.org et inscrivez-vous sur la liste burkina-ntic pour échanger et apprendre les NTIC pour le développement.

# C'est quoi la fête de<br>l'Internet?

Fête de l'Internet au Burkina:

http://www.sni.bf

Site officiel de la fête de l'Internet en France: http:// www.fete-internet.fr/

La fête de l'Internet en Afrique

**Association basée au Gabon** visant à développer l'usage du réseau sur le continent,

notamment au travers de manifestations festives. www.f-i-a.org/

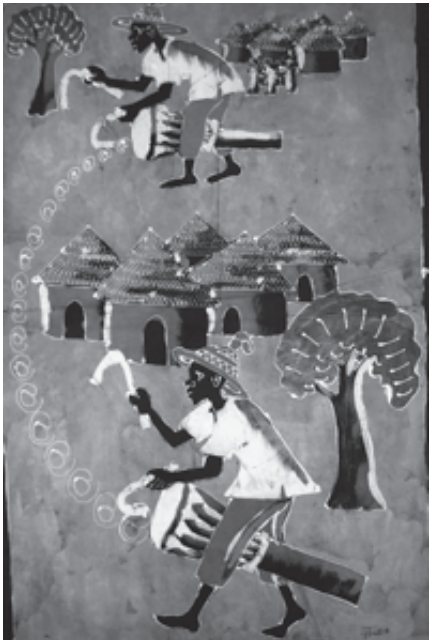

#### **Juin 2007**

### La Semaine Nationale de la Fête de l'Internet 2007 se prépare bien:témoignage du Vice Président du comité d'organisation

Il se tiendra à Ouagadougou du 1er au 9 juin 2007 la Semaine Nationale de L'Internet (SNI) sous le thème "Technologie de l'Information et de la Communication (TIC) et Décentralisation". Il faut noter que depuis 2005, le pays organise chaque année la SNI. Cette année nous sommes à la troisième manifestation. En effet la SNI a été créé par décret n°2003-348/PRES/PM du 10 juillet 2003.

La SNI a pour objectif de promouvoir et vulgariser l'Internet et les TIC au pays des Hommes Intègres à travers:

1.la célébration de la fête;

2.la sensibilisation à l'appropriation des NTIC chez toutes les composantes de la société;

3.la participation au développement de l'Internet sur tout le territoire en encourageant son développement;

4.la création de synergies entre les différents acteurs du domaine;

5.par la facilitation du renforcement

de la coopération internationale dans le domaine des NTIC;

6.enfin par stimulation des acteurs du secteur par la création et l'organisation de grands prix pour le meilleur site web du pays.

Pour avoir le bilan des précédentes éditions et voir comment se prépare la troisième édition nous avons approché Mr Alassani Ouédraogo le Directeur Général de Coordination des Programmes de Développement des Technologies de l'Information et de la Communication/Ministère des Postes et des Technologies de l'Information et de la Communica-

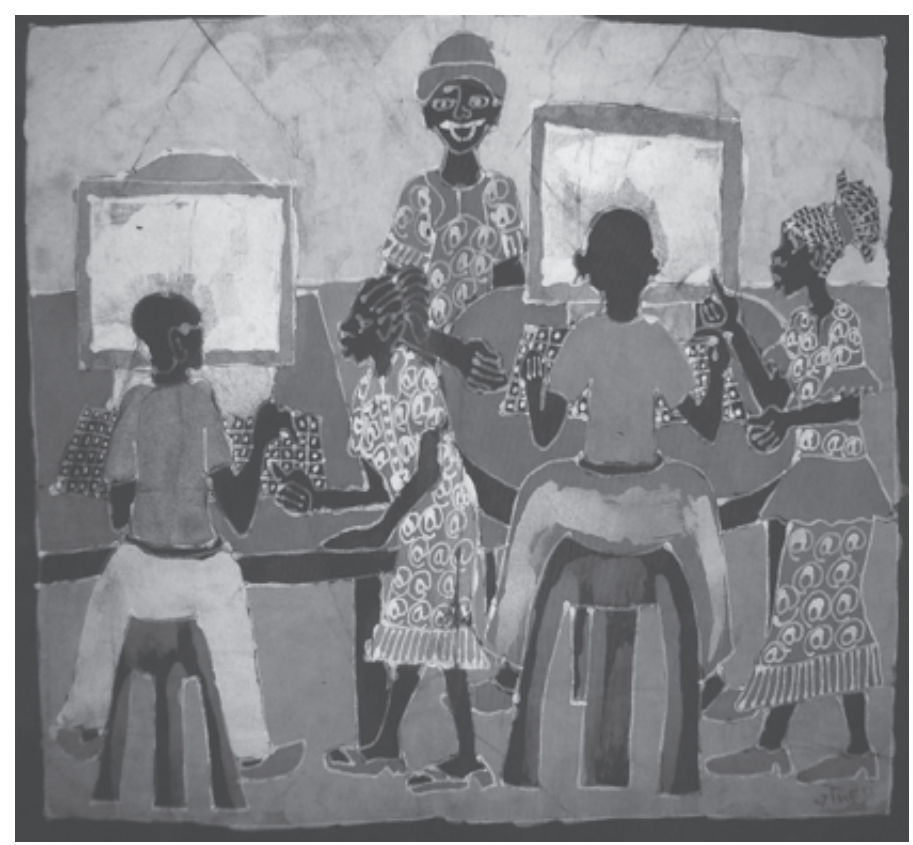

tion (MPTIC) et premier vice-président du comité d'organisation de la troisième édition.

#### Mr Ouédraogo Alasani

Directeur Général de Coordination des Programmes de Développement des Technologies de l'Information et de la Communication/Ministère des Postes et des Technologies de l'Information et de la Communication (MPTIC) et premier vice-président du comité d'organisation de la troisième édition.

Bonjour Mr Ouédraogo nous sommes venu vous interviewer pour le compte de Burkina-NTIC sur l'organisation de la troisième Semaine Nationale de L'Internet. Comment préparez-vous cette troisième édition?

*Les préparatifs vont bon train. Nous venons de tenir la semaine dernière une assemblée générale pour la validation du projet de cahier de charge pour l'organisation de la troisième édition. Cette assemblée s'est soldée par la validation du cahier de charge. Dans ce cahier de charge nous avons en gros sept grandes activités*:

1. *L'ouverture officielle de la fête de l'Internet,*

*2. L'organisation des activités liées au Salon International des TIC de Ouagadougou (SITICO),*

*3. L'organisation d'un débat télévisé* 

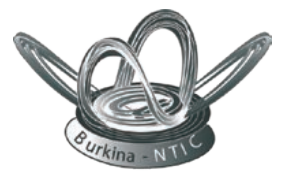

*sur le thème: "les TIC, un enjeu pour le développement territorial: pourquoi et comment les* mettr*e au service de la décentralisation?"*

*4. L'organisation de conférences débats,*

*5. L'organisation d'une campagne d'initiation à l'utilisation d'Internet, des formations à l'endroit des personnes qui travaillent dans le secteur de la décentralisation et le développement local (maires, conseillers, les agents,...).*

*Ces éléments permettront à ces acteurs de la décentralisation de voir ce que les TIC peuvent apporter au développement des leurs localités. Nous organiserons les formations au niveau de Ouagadougou et d'autres provinces du pays;*

*6. Il y aura des projections des films et des jeux concours basés sur TIC, pour agrémenter l'évènement;*

*7.Enfin, il y aura la nuit du web où les meilleurs sites burkinabè seront primés.*

*Soulignons que parallèlement à la SNI, il se tiendra à Ouagadougou pendant la même période le premier Forum Africain sous régional sur les meilleures pratiques dans le domaine d'utilisation des TIC.*

Mr Ouédraogo vous parlez de Forum Africain sur les meilleures pratiques dans le domaine d'utilisation des TIC, qu'en est-il exactement?

*Oui, il se tiendra à Ouagadougou pendant cette même période un forum sous régional sur les meilleures pratiques dans le domaine d'utilisation des TIC. Ce forum sera organisé par le Burkina Faso, Microsoft, la BAD (Banque Africaine de Développement) et d'autres partenaires.* 

*Cette rencontre regroupera tous les pays francophones d'Afrique, des experts, de grands distributeurs et constructeurs de logiciels venant du monde entier. Ce serait une rencontre d'échanges d'expériences et de bonnes pratiques des TIC. Ce forum sera organisé sous le très haut patronage du chef de l'Etat, le Président du Faso.*

Mr Ouédraogo quel bilan faite-vous des deux éditions passées de la SNI?

*Nous avons obtenu un bilan positif dans les deux éditions. Elles ont suscitées un engouement chez les participants et les populations. Lors de la première édition qui a eu pour thème : "éducation, jeunesse et TIC", nous avons célébré la manifestation à Ouagadougou uniquement. Pendant cette édition nous avons pu formé et initié plus de 6000 personnes à l'informatique et à l'Internet. Pendant cette SNI, il y avait eu dans la ville des points de connexion gratuits au Net. Pendant les deux éditions nous avons pu organisé des débats télévisés.*

*Quant à la deuxième édition "TIC et Santé", nous avons formé des professionnels de la santé, organisé une séance de télémédecine entre une équipe de médecins travaillant sur un malade à Ouahigouya et l'autre à Ouaga 2000. La deuxième édition a été étendue à neuf (9) autres villes du pays en plus de Ouagadougou. Pendant la deuxième édition, nous avons participé à une émission de la télévision nationale "SANTE MAG" qui a vu la participation de Ministre de tutelle. Les deux éditions ont été vraiment, un succès et nous essayons de perfectionner chaque édition*.

Mr Ouédraogo ne pensez-vous pas qu'il va falloir pensez à occuper le

temps entre deux éditions de SNI ? *Effectivement, c'est une possibilité de penser à des activités pour occuper l'espace entre deux éditions. Avant d'arriver une telle situation, il faut que la manifestation arrive à s'imposer. Tout dépendra de ce que les acteurs du secteur vont proposer. La manifestation étant organisée conjointement par le ministère avec la participation de tous les acteurs du secteur des TIC au niveau national qui font parti d'une assemblée générale, une fois que la manifestation s'imposera des propositions viendront probablement de ces acteurs.*

Mr Ouédraogo est-ce que vous aviez autres choses à ajouter à cette interview?

*Autres choses à ajouter oui, au cours de notre assemblée générale pour l'organisation de la SNI la semaine dernière, j'ai reçu votre journal c'était la première fois que je vois ce journal. Le journal comportait de très beaux articles, c'est vraiment bien. Je pense que vous devriez continuer sur cette voie. C'est votre contribution au développement des TIC au Burkina Faso, sans oublier le fait que Yam Pukri est l'un des principaux acteurs de la SNI je vous encourage et vous remercie.*

Les neuf villes sont: Bobo Dioulasso, Pô, Tenkodogo, Banfora, Fada N'Gourma, Diapaga, Kaya, Garango, et Ouahigouya.

**Charles Dalla Burkina-ntic**

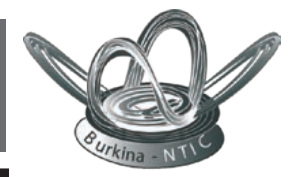

# L'Internet, instrument de luxe ou de développement?

**La situation de l'Internet au Burkina: des perspectives en vue**

Internet commence à se développer au Burkina surtout dans la capitale. La libéralisation du secteur des télécommunications a permis à beaucoup de privés de proposer des services Internet dans la ville de Ouagadougou et Bobo Dioulasso.

Nous pensons qu'une grande sensibilisation à l'utilisation de cet outil est indispensable. En effet, beaucoup de gens ont appris à utiliser leur courrier électronique et croient qu'ils connaissent l'Internet!.

#### **Quoi faire au Burkina avec l'Internet?**

L'Internet, avant d'être un outil de loisir peut être utilisé pour créer des emplois en Afrique et particulièrement au Burkina Faso.

Quelques secteurs à développer au Burkina avec l'Internet.

- Les business centers (téléphone, cybercafés, saisies, traduction…)

- Création de sites web et web design

- Vente d'objets d'art (grâce à des sites webs appropriés)

- Centre d'appel téléphonique (Call centers)

- Travail à distance (saisies de textes, rapports, traduction, correction de documents, gardiennage…)

- Centre de formation en informatique et l'Internet

- Développement de logiciels et de produits multimédias (logiciels libres, Cdrom, documentaires…)

- Réparation et montage d'ordinateurs adaptés à l'Afrique

D'ores et déjà, beaucoup de vendeurs d'objets d'arts combinent l'utilisation du courrier électronique, du téléphone portable (SMS) et du système d'envoi d'argent rapide de type Western Union pour faire des affaires.

Il faut apprendre à utiliser plusieurs outils au lieu d'attendre des choses toutes faites qui ne viendront jamais.

Pour monter une affaire, consultez certaines structures comme *Burkinantic.org* qui vous éclairera mieux sur les démarches.

*Quand un vieillard meurt, c'est une bibliothèque qui brûle, quand le numérique apparaît, tout peut être conservé éternellement*

Nous avons une pratique en Afrique qui est la tradition orale. Comme l'a dit si bien Amadou Hampaté Ba, "quand un vieillard meurt, c'est une bibliothèque qui brûle." Les nouvelles technologies peuvent nous aider donc à capitaliser ce savoir local en le numérisant, le rendant ainsi éternel. C'est une des missions du réseau Burkina Ntic qui tente d'insuffler aux Burkinabès le goût du savoir numérique et aussi, nous partager les meilleures expériences dans le domaine des NTIC.

Internet comme vous l'avez vu n'est pas un instrument de luxe mais une nécessité impérieuse si l'on veut s'insérer dans le "*village planetaire"* qu'est devenue la Terre.

Désormais, une personne qui n'a pas d'adresse Internet peut être isolée du reste du monde même si elle se trouve dans la plus grande ville de la planète. En revanche même si vous êtes seuls dans le Sahara avec une connexion Internet, le monde entier vous appartient…

#### **Sommes nous réellement fracturer? A la recherche d'un usage judicieux et approprié des TIC.**

Un constat: en occident, presque chaque ménage possède un ordinateur et une connexion Internet. En Afrique et particulièrement au Burkina Faso, seuls de rares travailleurs ont accès à cet outil, ne parlons pas des ménages.

Dans tous les domaines, cette comparaison peut être faite: Doit-on passer le temps à crier à la fracture, c'està-dire à la différence d'accès à tous ces objets et commodités?, nous pensons que non. Nous devrons développer d'autres systèmes qui nous sont propres au lieu de simplement copier à l'aveuglette. Nous avons vu des gens chez nous posséder des ordinateurs et les utiliser seulement à des fins ludiques. La multiplication des accès collectifs aux nouvelles technologies peuvent nous permettre de travailler à des coûts réduits (pas de besoin de réparer soi-même son ordinateur, partage des frais de connexion et d'électricité…).

Des utilisations combinées d'énergie solaire et d'ordinateurs à 12 volts, des systèmes en langues locales rendront accessibles les NTIC dans nos villages.

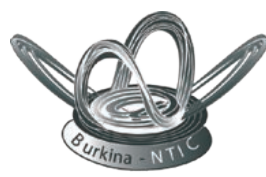

# Les logiciels libres, c'est quoi?

La partie intelligente d'un ordinateur est divisée en trois:

1.Un système d'exploitation qui s'apparente au permis de conduire. Le DOS ou Disk Operating system, UNIX…

2.Un environnement d'exploitation que l'on peut assimiler aux routes et aux autoroutes. Vous avez ici les produits tels que Windows 95, 98, 2000, XP, Linux, OS

3.Enfin, des logiciels d'application qui sont les utilitaires de traitement de texte, d'images, navigation internet.. que l'on peut considérer comme les véhicules (motos, voitures de tourisme, transporteurs…) Nous avons ici, le pack micro soft office 2000, XP, OPEN OFFICE, STAR OFFICE, Internet explorer, Mozil $l$ a…

Le plus souvent, l'usager ordinaire ne s'intéresse qu'à deux aspects: l'environnement d'exploitation et les logiciels d'application.

Imaginez que l'on vous oblige à rouler avec un type de véhicule donné et vous n'avez pas le choix de le modifier ni même d'en changer la couleur? Imaginez que ce véhicule ne répond pas à vos attentes et que vous ne pouvez le modifier qu'en vous adressant au fabricant? vous ne pouvez même pas démonter la bougie pour nettoyer parce que le capot du moteur est fermé à clé et c'est le fabricant seul qui a le droit de l'ouvrir? Seriez vous content?

C'est la même chose qui se passe dans le domaine de l'informatique où les produits de la firme Microsoft Windows sont protégés avec impossibilité de les modifier.

Certains mouvements ont apparu pour dénoncer ce principe pour créer des produits alternatifs qui permettent une meilleure flexibilité et une meilleure appropriation par les usagers.

Ce sont les produits qualifiés de libre: l'usager expérimenté peut les modifier comme il veut, par exemple adapter les langues locales à l'ordinateur…

Si un informaticien crée un logiciel libre, il donne le code à qui veut le modifier et ainsi de suite, le produit est amélioré par des milliers de gens

qui sont aussi libres de les modifier, de les vendre comme ils veulent, la seule contrainte étant de ne pas fermer le capot aux autres.

Ce mouvement a eu un grand succès et aujourd'hui, avec LINUX, vous avez un environnement de travail ainsi que des logiciels plus performants que les produits windows. En plus de cela, les logiciels libres sont moins attaqués par les virus, ce qui est bénéfique.

Un conseil: si vous utilisez un logiciel propriétaire sans avoir payé la licence, vous êtes condamnable par la justice, si vous utilisez un logiciel libre, personne ne peut vous attaquer en justice: attention aux tenanciers de cybercafés, aux entreprises parce que Microsoft va commencer à inspecter les services et traduire en justice tous ceux qui utilisent illégalement ses produits il y a déjà eu une décente au Sénégal et en Côte d'Ivoire.

Au Burkina Faso, Microsoft est venu faire les yeux doux à l'Etat:prenez vos précautions pour ne pas être surpris.

#### **Correspondance entre quelques produits libres et les produits propriétaires**

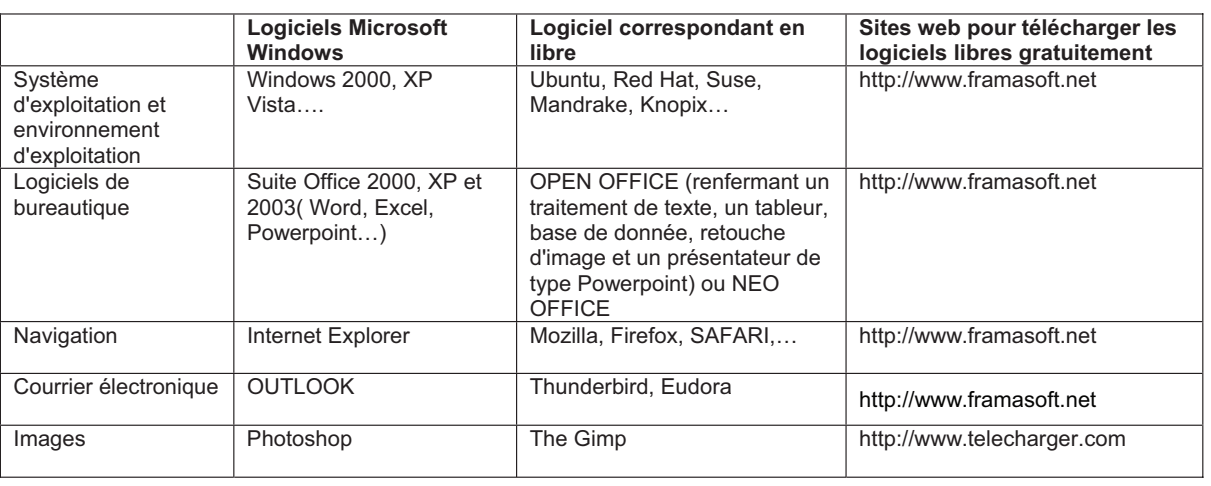

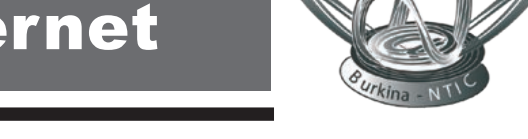

# Comment choisir son micro-ordinateur?

On est toujours confronté aux problèmes de choix d'ordinateurs parce que nous n'avons pas encore une forte culture en nouvelle technologie.

Un micro-ordinateur peut se présenter sous diverses formes une tour, (boîtier debout), une desk top (boîtier ou unité centrale couchée…), un portable (un ordinateur tout en un)

Ne regardez pas la beauté d'un ordinateur pour juger sa performance!examinez les éléments suivants:

Quelle que soit sa forme, un ordinateur est caractérisé par les éléments suivants:

- *La puissance et la vitesse du processeur*
- *La taille de la mémoire vive*
- *La taille du disque dur interne*
- *Les périphériques à connecter*

Plus le processeur calcule vite, plus votre ordinateur peut faire des tâches complexes. On conseil pour des usages en bureautique des processeurs de type Pentuim 1 en montant, 'est dire pentuim 90 au supérieur.

Pour des travaux simples, même les

486 (ordinateurs anciens) peuvent faire l'affaire. Il ne faut cependant pas les installer de nouveaux logiciels parce qu'ils seront bloqués.

La mémoire vive permet d'ouvrir des programmes gourmands tels les images, le son, la vidéo etx.

Pour des besoins simples, même 32 MO suffisent

Pour le disque dur le fait de vouloir conserver des images et du son nécessite des disques de grande capacité(5 à 40 Go) pour des textes, n'a pas besoin de grande capacité, même un giga octet est suffisant

#### *Les périphériques à connecter*

Un ordinateur est amené à être utilisé avec d'autres éléments tels les appareils photos, les disques amovibles, les caméras, les imprimantes les scanners…

Il faut donc que votre ordinateur possède des ports pour cela. Le port le plus utilisé actuellement est le port USB: vérifiez

#### *Portable ou PC?*

Pour des questions de modes ou d'usage pratique, beaucoup de gens

#### **Tableau de choix d'ordinateurs**

raffolent les ordinateurs portables: on peut se déplacer avec et travailler sans source d'énergie électrique. Ces genres d'équipements, hormis leur coût élevé sont très fragiles. Rares résistent aux chocs et ils sont presque irréparables, les pièces changeant tous les 6 mois. En plus de cela, il faut savoir que les ordinateurs portables sont destinés à un usage strictement individuel.

#### *Neuf ou occasion, Marque ou Clone?*

Les ordinateurs neufs sont en général très puissants. Le problème, ils chauffent beaucoup et ont besoin de salles climatisées, sinon, ils peuvent être endommagés. Les ordinateurs de seconde main en bon état peuvent faire l'affaire. Si vous protégez votre ordinateurs contre les coupures de courant (Stabilisateur ou onduleur) et les virus (appliquez la règle d'or, ce qui sort de mon ordinateur ne le nuit pas, mais tout e qui entre peut poser problème)

Les ordinateurs de marque (compact, Dell…) ne sont pas souvent les meilleurs, vous pouvez avoir la chance de trouver un clone parfait.

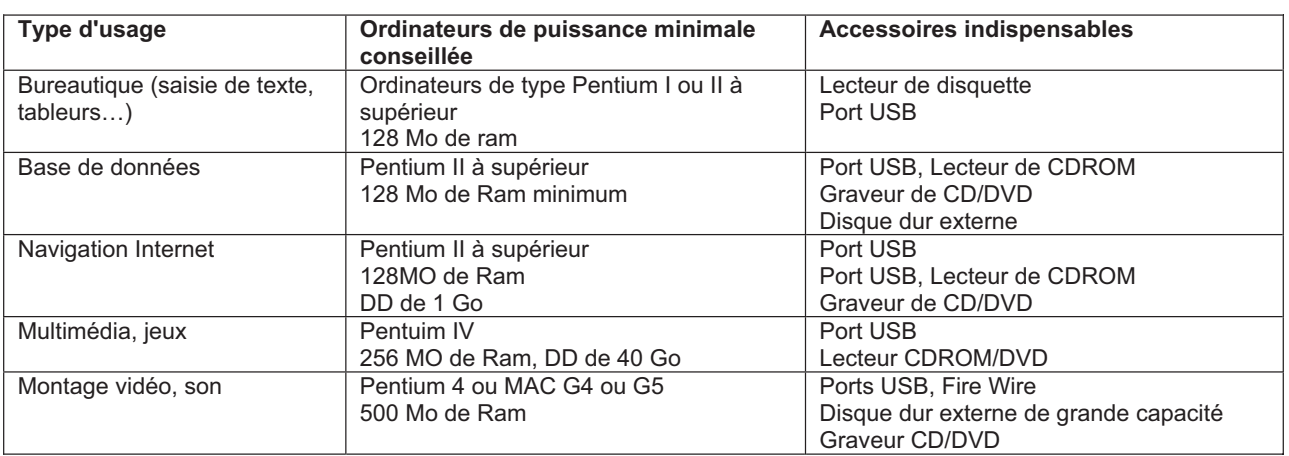

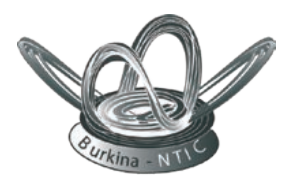

# Quels sont les services offerts par l'Internet?

Tout le monde peut tirer des avantages du système Internet. Nous retiendrons ici les usages les plus courants dans les domaines suivants:

#### *L'enseignement,*

IL est possible de nos jours de suivre une conférence ou un cours qui se déroule à l'autre bout du monde et des milliers d'élèves ou d'étudiants peuvent bénéficier des services d'un professeur de rang mondial qui n'aurait jamais eu le temps ni les moyens de parcourir le monde pour dispenser son savoir.

Presque toutes les grandes bibliothèques du monde sont sur l'Internet et il est possible de consulter n'importe quel ouvrage en étant chez soi: plus besoin de voyager pour savoir ce que les étudiants français ou américains ont comme ouvrages, revues ou journaux dans leurs bibliothèques.

#### *Les télécommunications*,

Il est possible de téléphoner via Internet et payer très moins cher vos coups de fil à l'extérieur. Vous pouvez envoyer des fax, des données en images, sons, pourvu que tout soit numérisé, en quelques fractions de seconde à l'autre bout du monde avec le prix d'une communication locale.

#### *Les correspondances*

Grâce au courrier électronique ou E-mail, vous pouvez envoyer des messages ou des documents à vos correspondants dans le monde et à la seconde qui suit, ces derniers vous lisent et peuvent vous répondre sur le champ: plus besoin d'écrire une lettre, de payer un timbre, de poster son courrier et attendre une semaine pour que votre correspondant vous lise et une autre pour attendre la réponse. Désormais, vous avez la certitude que votre correspondant a

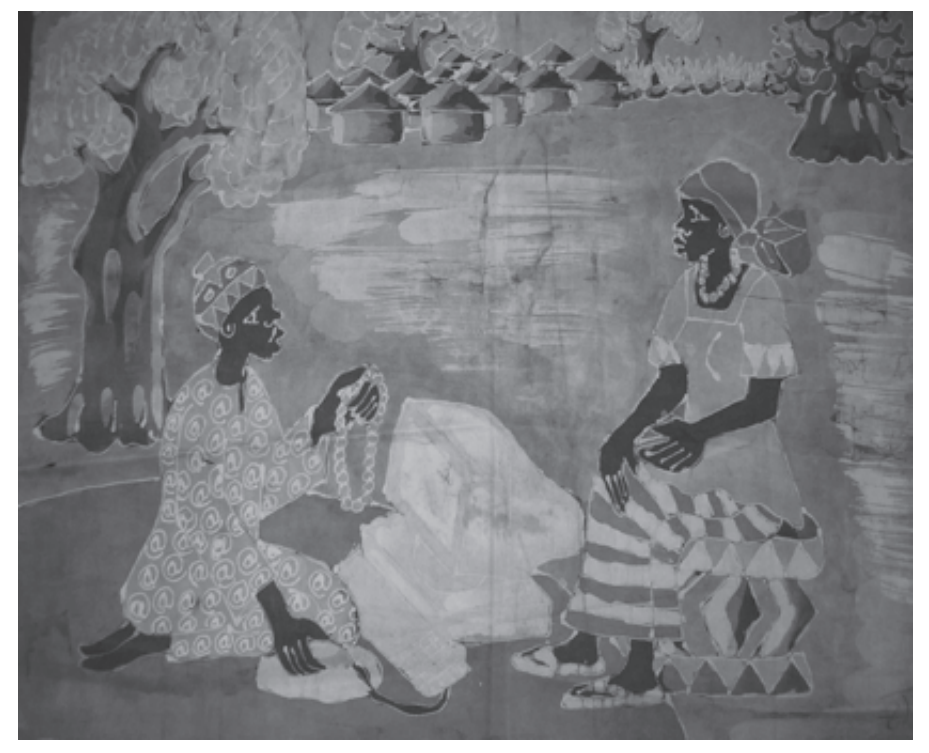

reçu votre message et vous attendez votre réponse dans les minutes qui suivent. Il est possible d'envoyer le même message à plusieurs correspondants d'où un gain de temps.

#### *Les groupes de discussion,*

Les forums, les listes de discussion ainsi que les chats permettent à des centaines de personnes d'échanger et de partager certaines préoccupation ou thématiques sur le réseau. Par exemple, DGOUPS.org a des centaines de listes de discussion sur des thèmes en rapport avec le développement.

#### *Commerce, affaires, jeux…*

Vous pouvez, grâce à l'Internet, faire connaître votre activité dans le monde entier et proposer vos services. Grâce aux réseaux bancaires, vous pouvez vendre ou acheter par l'Internet et aussi, rechercher le produit le moins cher dans le monde et lancer la commande. Votre boutique ou votre magasin devient mondial et vous pouvez multiplier vos chiffres d'affaires.

La vente sur Internet ainsi que la publicité prend de plus en plus de l'essor.

Il est possible aussi de participer à un jeu, un groupe de concert même si votre partenaire se trouve à 10 000 Km!.

On peut actuellement faire des interventions chirurgicales à distance grâce à l'Internet ou encore demander l'avis d'un médecin éloigné en lui présentant un fichier contenant des résultats de soins.

## Comment avoir accès à Internet au Burkina?

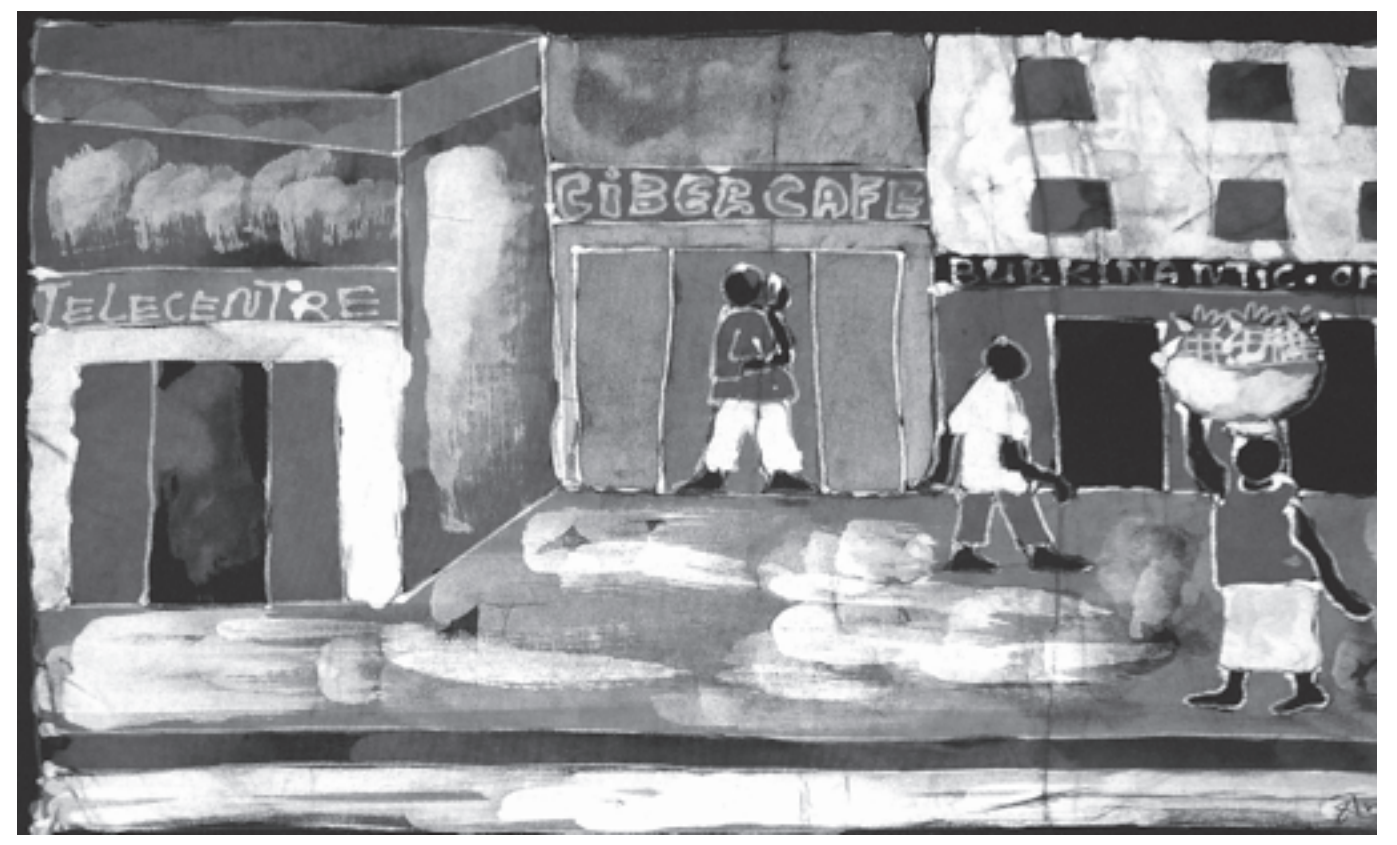

Le plus simple est d'aller dans un cyber café et demander une petite formation avant d'utiliser l'Internet.

Si vous êtes riches et souhaitez accéder à l'Internet dep**uis chez vous ou votre bureau, les li**gnes suivantes.

Pour se connecter à Internet au Burkina, il faut d'abord posséder un ordinateur muni d'un modem ou en acheter un auprès des services informatiques et une ligne téléphonique. Demandez leurs des conseils avant tout achat d'équipement. Vous pouvez ensuite vous abonner auprès des fournisseurs d'accès Internet appelés aussi Providers qui sont plus de 15 actuellement.

La plupart des providers proposent un tarif forfaitaire qui varie entre 5.000 et 17.000 fcfa par mois pour

une connexion illimitée. Mais attention! vous continuez à payer le prix de la communication locale quand vous êtes abonnés à Fasonet et la communication entre le provider et l'endroit où vous êtes connectés pour les autres providers. Si vous êtes hors de Ouaga, vous êtes donc condamné à vous abonner à Fasonet. Actuellement, 3 minutes de connexion vous coûtent 50 Fcfa en plus du forfait mensuel à payer à votre provider. Il est donc plus intéressant de fréquenter les cybercafés où les tarifs de connexion varient entre 300 et 1500 Fcfa l'heure.

En revanche, avec la connexion ADSL, vous payez un forfait mensuel tout en utilisant en même temps votre ligne téléphonique, mais le prix est assez élevé pour les ménages actuellement, le tarif de base commencant au dela de 35000 FCFA. D'autres systèmes tels que la connexion par satellite (VSAT) existent également. C'est le cas des centres ADEN au Burkina, installés dans des zones rurales qui sont connectés à la toile par satellite. Ce qui est intéressant dans l'Internet, c'est que la distance n'existe pas: si vous envoyez des mails à une personne située à 5 mètres de vous, vous payez la même somme que si elle était aux Etats Unis ou en Hollande, ce qui est intéressant: seule la durée de la connexion compte.

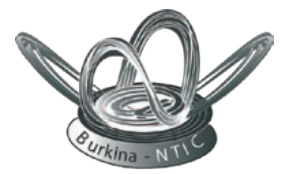

### Annuaire des sites webs Burkinabè

#### **ONG associations/institutions NTIC**  Association Burkinabé des utilisateurs de logiciels libres Amicale des anciens étudiants de l'IUT Réseau Burkina NTIC Club arobase Nouvelle technologies Burkina Faso World links Burkina (téléenseignements, élèves, éducation) Association Yam Pukri Campus numérique Francophone Société Nationale de la Poste Cyberposte Association Burkinabé pour le Management de la Qualité Institut Régional de l'Image et du Son Institut Africain de Bio-Economie Rurale TICE Burkina Club intégral Fédération Nationale des Organisations Paysannes Confédération Paysanne du Faso Association Burkinabé pour la survie de l'enfance Association sur le développement de la Région de Kaya Association Burkinabé pour le management de la qualité Association des Professionnels de l'Irrigation Privée et des Activités Connexes Association Song Taab yalgré FEPASSI Groupement Professionnel des Industriels du Burkina Club des hommes d'affaires franco burkinabé Fédération Nationale des Industries agro alimentaires et de transformation International des groupes d'action pour; l'alimentation infantile/Burkina Samu social Burkina SOS SIDA Mouvement pour le Démocratie et la Renaissance Réseau National de Lutte anti corruption Christian Relief and Development Cooperation Burkina Afrique Verte Sahel Solidarité RECIF/ONG-BF WWC-BF La France au Burkina Faso Commission Nationale de la Francophonie **CILSS** Ordre National des Experts Comptables et comptables agréés du Burkina http://abull.zcp.bf/ http://www.amanet.africa-web.org/ http://www.burkina-ntic.org/ http://www.clubarobase.bf/ http://www.ntbf.net/ http://www.worldlinks.bf/ http://www.yam-pukri.org http://www.bf.refer.org/ http://www.laposte.bf/ http://www.cyberposte.bf www.abmaq.bf/ www.iris.gov.bf/ www.iaber.bf/ www.tice-burkina.bf www.clubintegrale.**bf**/ http://fenop.zcp.bf www.cpf.bf www.abse.bf www.adrk.bf/ www.abmaq.bf www.apipac.bf www.songtaaba.net www.fepassi.africa-web.org www.gpi.bf/ http://www.chafb.bf/ www.fiab.bf http://www.ibfanfan.bf/ http://www.samusocial.bf/ www.sos-sida.bf http://www.mdr.bf/ http://renlac.zcp.bf http://www.credo.bf/ http://www.afriqueverte.org www.sahelsolidarite.bf/ www.recif.bf/ www.wcc-bf.org www.ambafrance-bf.org/ www.francophonie.gov.bf/ www.cilss.bf/ www.onecca.bf/

#### **Sites ministériels/institutions**

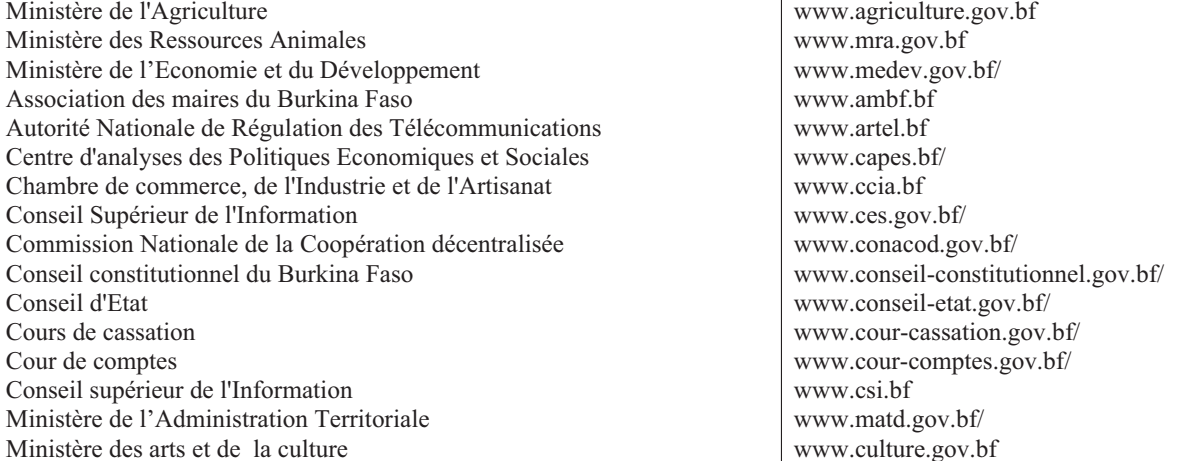

## Annuaire des sites webs Burkinabè

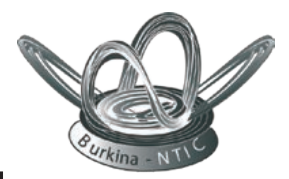

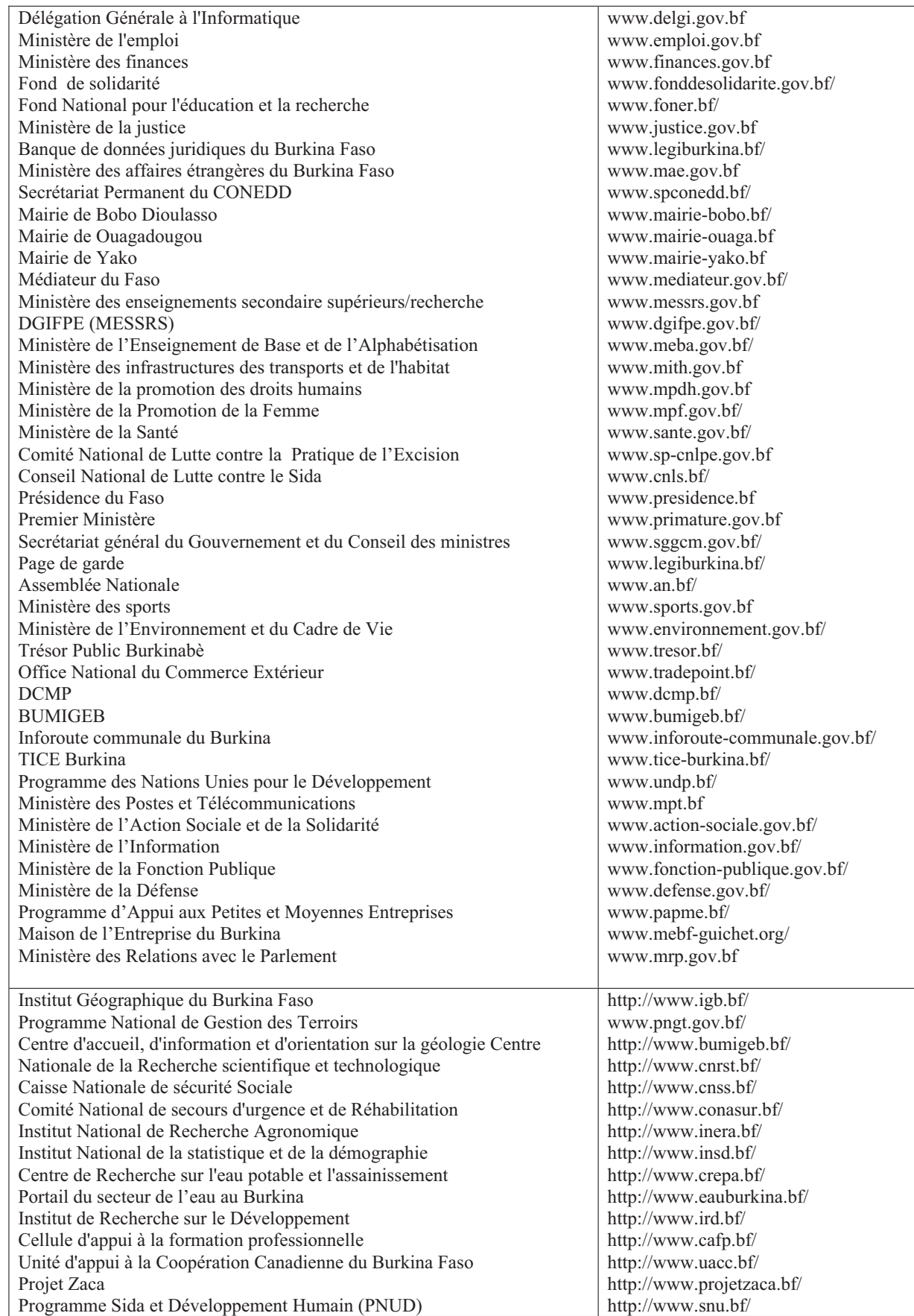

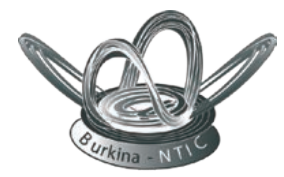

### Annuaire des sites webs Burkinabè

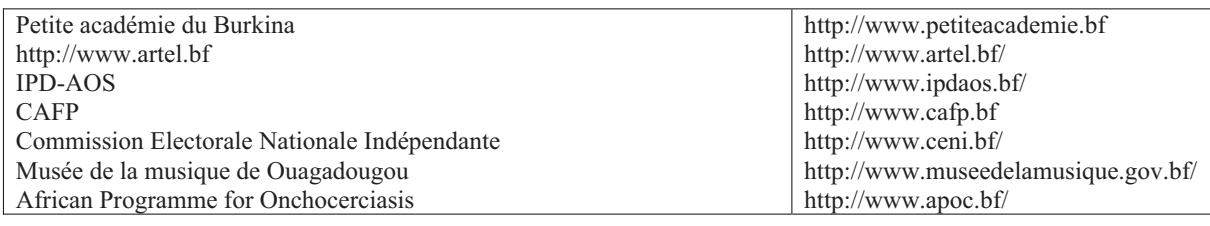

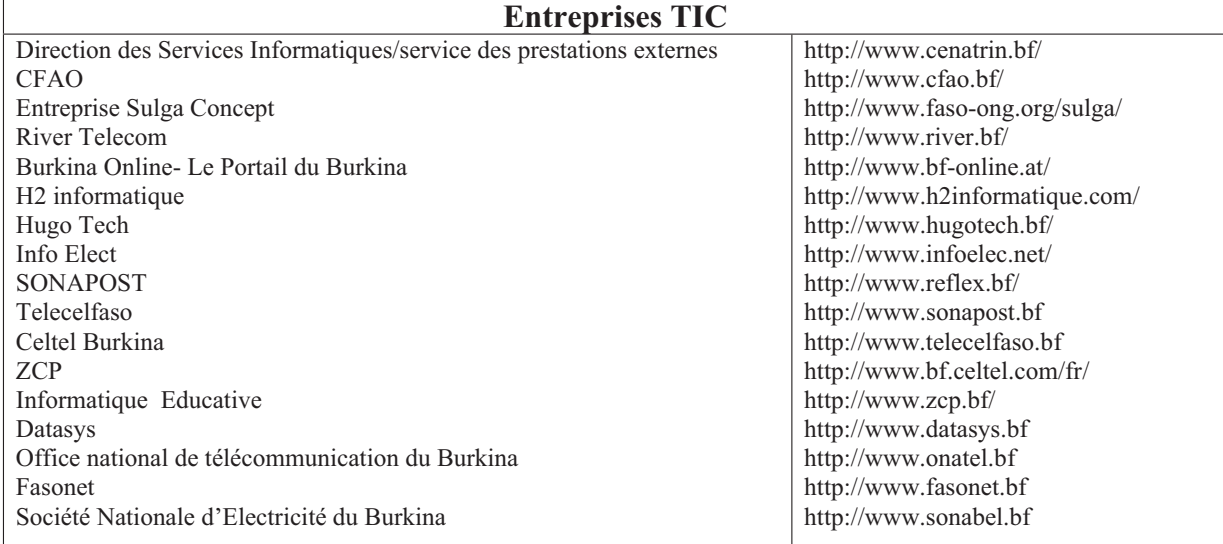

### **Manifestations/ Divertissements /Sports**

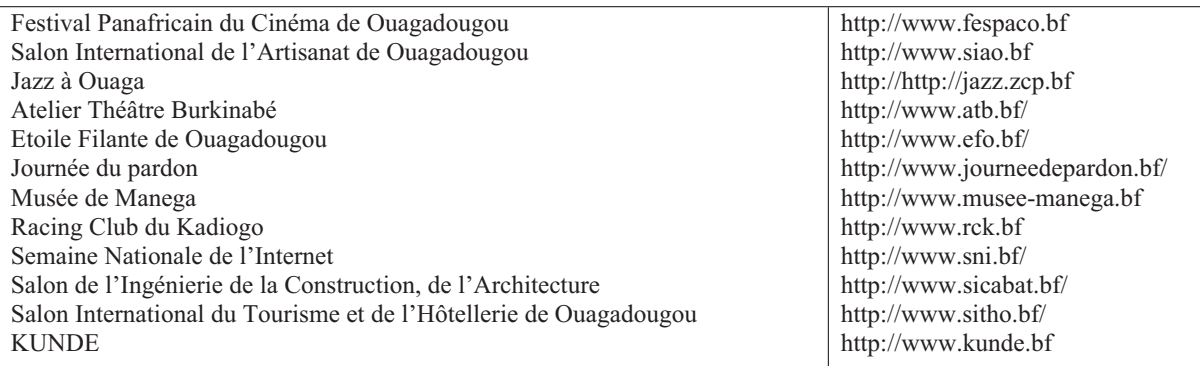

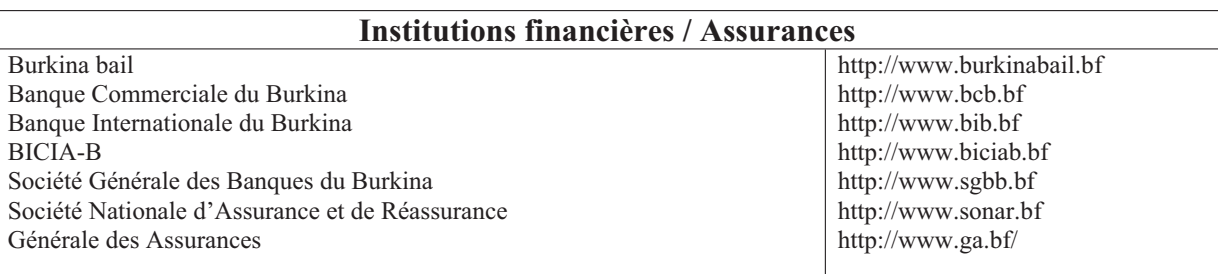

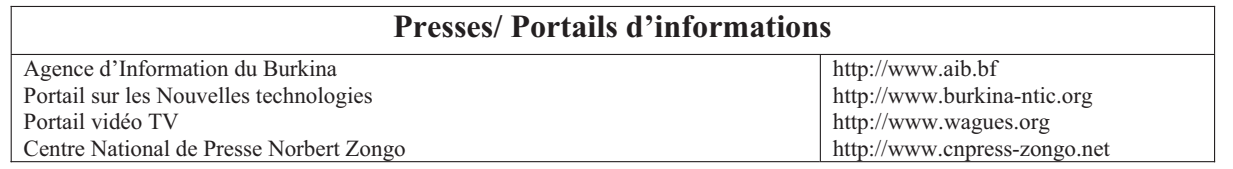

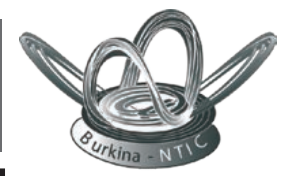

# Quelques termes courants en Internet

**ADSL:** Asymetric Digital Subscriber Line (Ligne asymétrique numérique). Principe qui permet d'utiliser sa ligne téléphonique pour accéder à l'Internet avec un grand débit et d'une façon permanente: n'empêche pas de téléphoner en même temps.

**Antivirus**: Programme contrôlant les fichiers sur l'absence de virus. On donne au programme le nom de tueurs de virus (virus-killer) lorsqu'il est également capable d'éliminer l'intrus.

**ASCII** Acronyme pour American Standard Code for Information interchange. Un fichier ASCII est un texte nu sans les codes spécifiques employés par le logiciel à l'aide duquel on l'a créé.

**Autoexec.bat** Fichier assurant le traitement par lot d'un ensemble de commandes dès que l'ordinateur est mis en route (lancé dès après Config.Sys) et chargé de configurer le système.

**BBS** Bulletin Board System, soit un ordinateur tiers auquel on accède par l'intermédiaire d'un modem pour obtenir des informations. L'ordinateur tiers a la forme d'une base de données chargée de programmes, de logiciels, de démos et d'autres renseignements utiles. Les BBS sont assez différents les uns des autres mais, le plus souvent, ils permettent de télécharger des renseignements (up-loading/down-loading).

**Bit** La plus petite unité informatique. Egale aux valeurs 0 ou 1. Français : octet.

**Byte** Unité de données égale à 8 octets. Un caractère ASCII (texte nu) occupe 1 byte.

**Cache** Un tout petit tampon de mémoire créé entre le micro-processeur et la mémoire RAM.

**Carte audio** Carte enfichable dans le slot d'extension pour la production d'accords musicaux ou d'effets sonores reproductibles sur le PC.

**CD-ROM** Acronyme pour Compact Disc Read Only Memory et ressemble à un disque laser audio. Peut héberger plus de 600 Mb (Mo) de données. Permet de lire seulement les informations mais non d'y écrire. Les appareils actuellement disponibles pour l'écriture sont encore trop coûteux.

**Curseur** Forme lumineuse se déplaçant sur l'écran pour indiquer l'emplacement du prochain caractère. A la forme d'un tiret ou d'un carré clignotant par exemple.

**Formater** Le formatage d'une disquette, par exemple, se fait avec la commande MS-DOS FORMAT. Le formatage consiste à préparer la disquette (ou le disque dur) pour son utilisation par le système d'exploitation. Les éventuelles données encore présentes sont effacées et le support reçoit un codage. Utiliser toujours avec précaution cette commande, qui peut effacer des données précieuses sur disquette, voire sur votre disque dur.

**Fournisseur d'accès Internet ou Provider en anglais:** C'est la société de service qui commercialise les accès à Internet par abonnement et qui vous permettent de vous connecter au réseau avec votre propre ordinateur au service ou à domicile. Présentement, vous pouvez vous acquérir une adresse électronique gratuitement en allant sur certains sites webs (hotmail, yahoo…)

**Héberger des informations**: Introduire des informations dans un site Web pour le mettre à la disposition des internautes.

**HTML**: HyperText Markup Language, language pour Internet créée en 1989. C'est le langage le plus utilisé aujourd'hui.

**Http**: HyperText Transmission Protocol

**Https**: hyperText Transmission Protocol Secure

**Interface**Pointde connexion(par câble) d'un appareil sur l'ordinateur en vues des échanges de données. L'interface, ou port, peut prendre la forme d'une carte d'extension. On utilise les cartes interfaces par exemple pour brancher un scanner ou un lecteur de CD-ROM.

**Internaute**: Usager d'Internet travaillant fréquemment sur le WEB : un habitué d'Internet.

**Internet** Le plus grand réseau informatique au niveau planétaire (voir réseau). Permet l'envoi et la réception de message sur tous les sujets imaginables entre des millions de personnes à travers le monde entier. Permet aussi de s'informer sur des sujets divers. Internet propose en outre un nombre impressionnant de BBS (voir ce mot).

**Midi** Acronyme de Musical Instrument Digital Interface. Interface standard pour les liaisons entre ordinateurs MIDI-compatibles, pouvant éventuellement utiliser des générateurs de son (claviers électroniques).

**Modem**: Appareil servant de relais entre l'ordinateur et le réseau téléphonique pour avoir accès à Internet. La vitesse maximale d'un modem est de 56 600 bps

**Multimédia** Traitement et utilisation des données de différents médias dans un même programme: musique, texte,

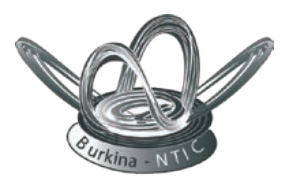

#### Suite page 14

imagerie, vidéo-montage et autres. Beaucoup d'applicatifs de ce type sont proposés sur CD-ROM, par exemple des ludiciels et des encyclopédies multimédiatiques.

**Naviguer**: se connecter à Internet et rechercher des informations grâce à un logiciel de navigation ou moteur de recherche. Veut dire aussi surfer

**OCR** Reconnaissance optique de caractères (Français: ROC). Logiciel capable de convertir des textes au format ASCII en vue de leur utilisation dans un traitement de texte.

On parle aussi de réseau local lorsque les ordinateurs (dans une même maison ou une entreprise) sont interconnectés par des câbles, sans utiliser le téléphone. Ce type de réseau est utilisé dans toutes les entreprises dans lesquelles les différents services doivent s'échanger des données.

**RAM** Acronyme de Random Access Memory, soit la mémoire vive qui accueille les programmes et les fichiers ouverts sur l'ordinateur.

**Répertoire (Directory)** Nécessaire pour organiser le stockage des fichiers sur le disque dur. Chaque groupe de fichiers reçoit un non (de maximum 8 caractères) et représente un répertoire. Les répertoires peuvent recevoir des sousrepertoires. La commande DIR permet de reconnaître la place des fichiers sur le disque. La commande MD (make directory) suivie d'un nom permet de créer de nouveaux répertoires. La commande RD (remove directory) suivie du non du répertoire permet de supprimer ce répertoire (à condition qu'il soit vide). La commande CD (change directory) suivie d'un nom donne accès à un répertoire déjà existant de ce nom. La commande CD. (Suivie de deux points)

permet de remonter d'un niveau dans l'arborescence. Ces commandes sont utilisables sous DOS.

**Réseau** Ensemble d'ordinateurs interconnectés. Un réseau comprend souvent un ordinateur central relié à un certain nombre de postes de travail. Ces derniers télé chargent leurs données à partir de l'ordinateur central et pourront communiquer entre en passant par le même ordinateur central. On parle aussi de réseau local lorsque les ordinateurs (dans une même maison ou une entreprise) sont interconnectés par des câbles, sans utiliser le téléphone. Ce type de réseau est utilisé dans toutes les entreprises dans lesquelles les différents services doivent s'échanger des données.

**ROM** Pour Read Only Memory. Une mémoire morte permanente que le PC exploite normalement pour lancer des routines. Exécute les auto-tests et active le DOS dès que l'on allume l'ordinateur.

**Root Directory** Répertoire racine placé directement sous c:

Scanner Appareil lisant des textes ou photos et les traduisant en données numériques qui peuvent ensuite être stockées sous forme de fichiers.

**Shareware:** Un Shareware (logiciel partagé) est un logiciel que vous pouvez essayer gratuitement. Si vous avez l'intention de l'utiliser fréquemment, vous devez vous acquitter d'une redevance auprès de l'éditeur pour acquérir sa version complète. Vous pouvez vous procurer un shareware directement sur Internet, sur CD-ROM ou dans les magasins spécialisés

**SIMM** Acronyme de Single Inline Memory Module, soit un circuit intégré avec « puces » de mémorisation pour une extension aisée de la capacité de mémoire RAM.

**Site web ou site Internet**: Pages d'informations (son images, textes) accessibles par Internet, au moyen d'un logiciel de navigation comme Mozilla ou Internet explorer.

**Surfer:** rechercher des informations sur Internet en passant d'un site à un autre.

**URL**: Uniform Ressource Locator en français, localisateur, veut dire aussi l'adresse d'une page web

**Virus**: Programme spécifique capable de détériorer d'autres programmes. Les effets en sont différents selon le cas mais, normalement, ils rendent inutilisable le programme infecté. Il y a donc lieu de veiller attentivement à ce qu'un tel virus ne puisse contaminer votre ordinateur. Cela peut notamment se produire quand on copie un programme de jeu ou d'autres logiciels de ce genre sans avoir pris la précaution de contrôler la disquette avec un programme anti-virus. Les virus ont des noms de combat comme, par exemple, Tequila, Ping-Pong, Vendredi 13, etc. Même si ces noms sont plutôt drôles, il vaut mieux ne pas avoir affaire à ces intrus.

**Web**: toile d'araignée veut dire réseau Internet. (WWW)

**Webmaster**: Personne habilitée à gérer, à installer et à modifier des informations dans un site Internet qui le plus souvent est protégé par desmots de passe.

**WWW**: World Wide Web ou toile mondiale. C'est en 1996 que le WWW est apparu. L'Internet, lui date des années 1970. Le WWWa popularisé l'utilisation de l'Internet grâce aux interfaces de navigation (Internet explorer, Netscape, Mozilla…) et au protocole TCP IP

### Annuaire des sites Web Burkinabè (suite et fin)

Journal l'Evènement www.evenement-bf.net http://www.ecolomagazine.bf/ **Ecolo Magazine** L'Hebdomadaire du Burkina http://www.hebdo.bf/ L'Indépendant http://www.independant.bf http://www.infomines.bf/ Info mines Journal du Jeudi http://www.journaldujeudi.com/ http://www.lepays.bf Le Pays http://www.lobservateur.bf/ L'observateur Paalga Radio Télévision du Burkina http://www.rtb.bf http://www.sanfinna.com/ San Finna Savane FM http://www.savanefm.bf Sidwaya http://www.sidwaya.bf http://www.zedcom.bf/ Zedcom Bendré http://www.journalbendre.net/ http://www.ouaganet.com Ouaganet

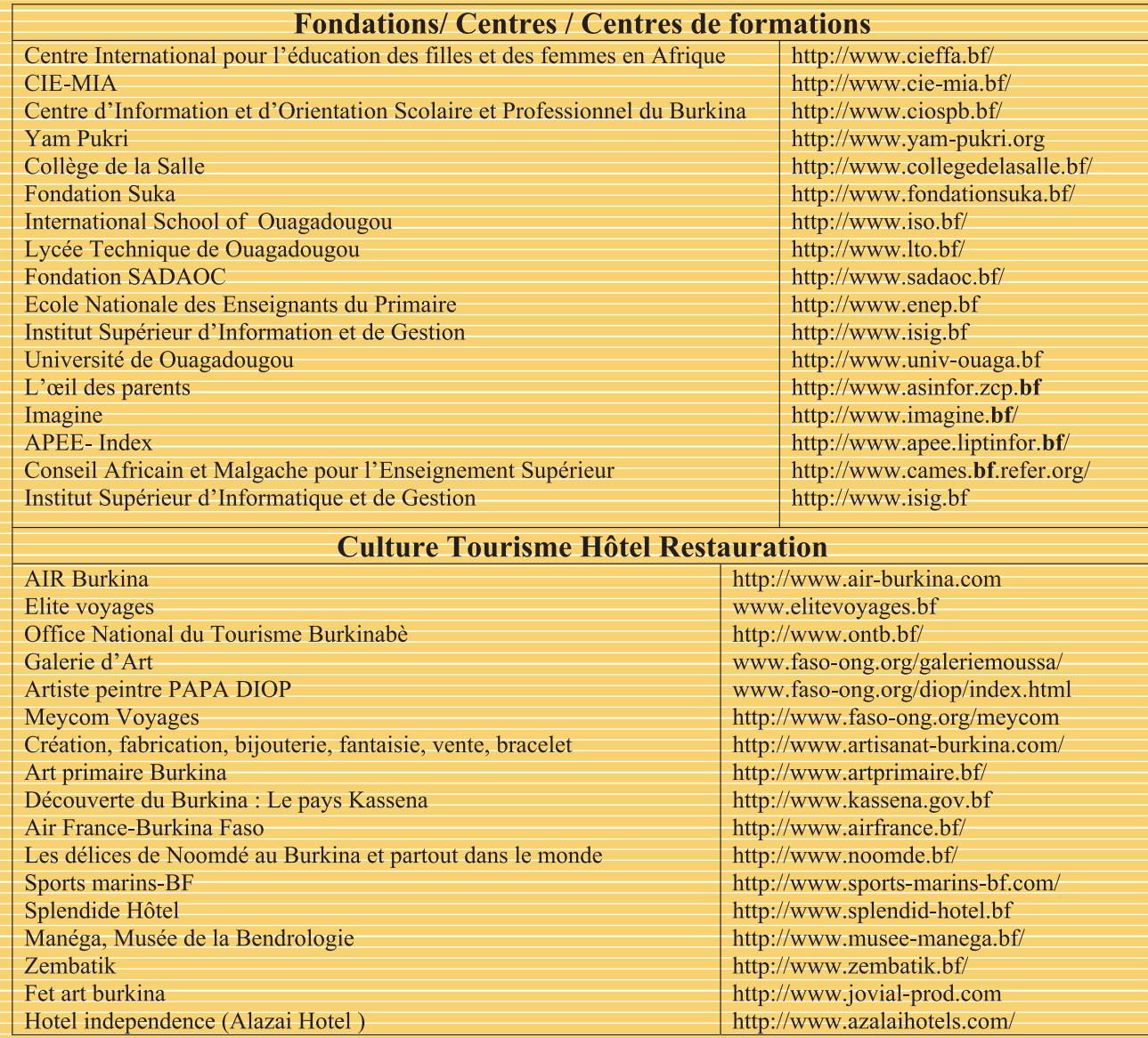

### **Lisez et faites lire le bulletin Burkina-ntic**

### **Surfez sur http://burkina-ntic.org pour suivre l'actualité des TIC**

### **au Burkina et dans le monde!**